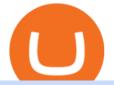

the best cryptocurrency exchange platform ninjatrader 3rd party add ons metatrader 5 android how to calc

21 December 2021 Binance has collaborated on a joint venture with a consortium led by Telkom Indonesias \$830m venture capital arm to expand the blockchain ecosystem in Indonesia by developing a.

January 10, 2022 - The current price of Dogecoin 2.0 is \$0.014903 per (DOGE2 / USD). Dogecoin 2.0 is 94.68% below the all time high of \$0.28. The current circulating supply is 0 DOGE2. Discover new cryptocurrencies to add to your portfolio.

https://055f7ea5bec0bdd6ca60-a0c1454639bb5a6a6ade630838a047ad.ssl.cf2.rackcdn.com/vid50033087\_uid6 19c395a61a19.jpg|||Damaged Dodge Grand Caravan Car For Sale And Auction ...|||1600 x 1200

https://media.marketrealist.com/brand-img/qcM3UhlOd/0x0/alexis-ohanian-1618417265542.jpg|||Alexis

Ohanian's Net Worth Is Uncertain As Coinbase Goes ... |||1200 x 800

For the casual crypto fan, Binance.US offers a simple, form-based platform (under the Buy Cryptocurrency tab) designed for transactions under \$10,000 that lets you pretty intuitively buy, sell and .

Using Workbench Development Tools: Micro Focus Plus Third Party COBOL Add Ons And Accessories (Wiley Professional Computing)|Peter Molchan1, Mountain Lake Non-native Fish Eradication Pretreatment Planning Reconnaissance Surveys Of Kettling, Skymo, And Sourdough Lakes At North Cascades .

https://i.pinimg.com/originals/6f/cf/94/6fcf94843ac46f4726fad1ba20e22172.jpg|||Binance Cloud Solution to Support Digital Asset Exchange ...|||1170 x 780

https://globaltradersfx.com/wp-content/uploads/2020/10/imagen-mt5-1536x1218.png|||MetaTrader 5 Global Traders Fx|||1536 x 1218

https://public.bnbstatic.us/20191101/90708778-f9be-4b00-921c-6a7c8f498b5f.png|||Binance.US Blog|||1600 x 900

https://bitcoinist.com/wp-content/uploads/2017/12/otn-cover.jpeg|||Open Trading Network Leverages Cross-Chain Technology to ...|||1920 x 1200

https://s21870.pcdn.co/wp-content/uploads/2014/02/FundersClub-14-3.jpg|||Exclusive: FundersClub Reports Unrealized Net IRR of 41.2% ...|||3500 x 2333

https://i.pinimg.com/originals/ca/11/d6/ca11d602a0ff6d7b8840e40a290951b3.jpg|||Een Digital Asset Exchange (DAE) is een nieuwe generatie ...||1440 x 787

Calculate your Coinbase ROI in 60 seconds CoinTracker

Its not available on the Coinbase app or Coinbase Wallet. But dont worry, weve provided some hints to help you find a way to buy Musk Doge that works for you. 1. Check CoinMarketCap to see where you can buy Musk Doge and with which currencies. For each cryptocurrency, CoinMarketCap provides a list of purchasing options (also known as .

How to Calculate Coinbase Cost Basis To accurately submit your tax filings you need to know the cost basis of each of your transactions. In laymans terms, this simply means what was the amount of dollars you originally spent to buy your bitcoin, and what was the dollar value when you sold it.

Coinbase will let you use Mastercard to buy NFTs on its .

https://theblockcircle.com/wp-content/uploads/2021/06/1179-digital-asset-exchange-binance-launches-nft-inn ovator-creators-program-accepting-applications-until-may-31-crowdfund-insider.jpeg|||Digital Asset Exchange Binance Launches NFT Innovator ...|||1280 x 960

Sharepoint: 3rd party add ons (3 Solutions!!) - YouTube

Find My Device makes it easy to locate, ring, or wipe your device from the web.

Digital Asset Management - #1 DAM System - Bynder - Official

https://dvh1deh6tagwk.cloudfront.net/finder-us/wp-uploads/2019/09/CardanoCryptocurrencyPhysicalCoin\_Sh utterstock\_1536x864.jpg|||What is Cardano? ADA price, charts, news & amp; more | finder.com|||1536 x 864 Build a Crypto Portfolio - #1 in Security Gemini Crypto

https://i.pinimg.com/originals/9c/44/03/9c44031360f41e24f6deee9f91d0b318.jpg|||How To Buy Shiba Inu Coin On Coinbase In New York - AN ...||1125 x 1123

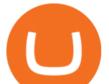

https://blokt.com/wp-content/uploads/2019/04/coinmarketcap-app.png|||CoinMarketCap App Now Available on Android and iOS Devices|||1418 x 787

https://lh3.googleusercontent.com/Gm7UPEoAW4X-HSG76UqTH8S6atb4t5G1EctNfGlDRShj9-yvM-Nvcbu-w6w7JP6Kav0fFy7xG75Yj3LJD-G2jtMdRzdQ9uu5xKcXXFlXLrrpBjYWrh0iKMIL6r57Ch9iQrTIM-vw|||e Gold Listed on Binance-Powered Tokocrypto, The Leading ...||1600 x 900

How do I calculate earnings on coinbase? is there a way to .

How to Buy Musk Doge Coinbase

https://tools4monitoring.com/screens/22\_2.png|||Crypto Mining Calculator Australia : Bitcoin Miner ...|||1080 x 1920

https://blackbullmarkets.com/wp-content/uploads/2018/10/FIX-API12.jpg|||FIX API - How to get one - BlackBull Markets|||1440 x 900

http://i1-win.softpedia-static.com/screenshots/MetaTrader\_10.png|||MetaTrader Download|||1109 x 892

https://miro.medium.com/max/4800/1\*7ra9t9I1WHYPRQB87YyJ5w.png|||USDC payment processing in Coinbase Commerce | by Bojan ...||2400 x 1575

Coinbase - Buy and Sell Bitcoin, Ethereum, and more with trust

How to calculate your Coinbase cryptocurrency ROI in under 60.

Dogecoin (DOGE) is launching on Coinbase Pro by Coinbase.

Expert Advisor Builder - Create indicators and strategies for .

https://blog.vectorcrypto.com/wp-content/uploads/2021/04/Chart-Trading-BNB-BUSD-1536x829.jpg|||How Does The BNB Token Work? Learn the History of Binance ...||1536 x 829

Binance will launch a new digital asset exchange in Indonesia through a joint venture with a consortium led by MDI Ventures, an investment arm of Telkom Indonesia. Explore Billionaires

The Coinbase Business Model How Does Coinbase Make Money?

Once you have your account on bitmart, youll want to send your bitcoin from coinbase to your bitmart wallet. Simplest method that bypasses the bnb backlog /pancakeswap and trust wallet. If you dont find it there, tap on add custom token. buying a coin you need to buy a coin using another wallet e.g coinbase.

Visit CoinTracker's cryptocurrency ROI calculator. Select Continue with Coinbase (follow instruction to grant read-only permission to your transaction history) 3. Wait ~30 seconds for the calculation to complete and reload the page: Let us know what you think on Twitter @CoinTracker. Learn more about cryptocurrency return.

US-based crypto exchange. Trade Bitcoin (BTC), Ethereum (ETH), and more for USD, EUR, and GBP. Support for FIX API and REST API. Easily deposit funds via Coinbase, bank transfer, wire transfer, or cryptocurrency wallet.

Coinbase Pro Digital Asset Exchange

Signals. "Signals" is a convenient service for automatic copying of trading operations of professional traders directly to your account. All accounts registered in the service are provided with a detailed statistics and full trading history. Also, any user can become a provider and sell their own trading signals.

https://dbeec98746f6f6a3950d-800a81109717f2f298cd15a8fc5045b4.ssl.cf2.rackcdn.com/vid42954539\_uid5e ee174b77c75.jpg|||Damaged Dodge Nitro Car For Sale And Auction ...|||1600 x 1200

Ninjatrader 3Rd Party Add Ons - developercaque

https://bitcoinke.io/wp-content/uploads/2020/02/Binance-Community-Giveaway.jpg|||[BINANCE] and a standard standard sta

GIVEAWAY] Binance is Giving Away Over \$1,100,000 ... |||1600 x 900

As an alternative, you can manually calculate your gains/losses. This requires that you have tax cost-basis information for the crypto you sold, converted, or sent on Coinbasesee our 2020 Tax Guide for more information. Manually preparing your gains and losses data . Here are the recommended steps on how to manually calculate your gains/losses.

Binance vs. Dasset vs. Kraken vs. SIX Digital Exchange (SDX . Announcing Dogecoin (DOGE) Support on Coinbase Wallet by .

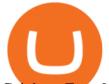

Coinbase Fees & amp; Expenses Calculator Minafi

https://support.binance.us/hc/article\_attachments/360100689873/wide.png|||Binance.US Guide To Happy Trading for Alaskans Binance.US|||1600 x 900

3 Steps to Calculate Coinbase Taxes (2022 Updated)

Using Workbench Development Tools: Micro Focus Plus Third Party COBOL Add Ons And Accessories (Wiley Professional Computing)|Peter Molchan, Elementary Statistics Using The Graphing Calculator: For The TI-83/84 Plus|Mario F. Triola, Mastering Application Development With Force.com|Kevin J. Poorman, Imagination And Technique In Bridge (Batsford Bridge Books)|Martin Hoffman

Join The discord to chat about crypto and help each other navigate the world of getting rich! https://discord.gg/YVuMSchNtT CRYPTO PLAYLISThttps://youtube.co.

Starting Today Tuesday June 1, transfer DOGE into your Coinbase Pro account ahead of trading. Support for DOGE will generally be available in Coinbases supported jurisdictions. Trading will begin on or after 9AM Pacific Time (PT) Thursday June 3, if liquidity conditions are met.

https://www.exodus.com/asset-page-1/images/neo/neo-wallet-portfolio.png|||Best NEO Wallet | Buy, Sell, and Stake NEO|||2000 x 1328

Compare Binance vs. Dasset vs. Kraken vs. SIX Digital Exchange (SDX) using this comparison chart. Compare price, features, and reviews of the software side-by-side to make the best choice for your business.

https://cdn.publish0x.com/prod/fs/cachedimages/2352014313-1f7dc50c7b856ab22d9b8cb757271e41cc7d407a e83846c0159dde72f30203f5.jpeg|||Defi on Binance Chain and BSC (CeDefi) (last updated Oct ...||1574 x 885 Coinbase Losing billions not allowing DOGE. : CoinBase

https://i0.wp.com/ninjatrader.com/blog/wp-content/uploads/2019/08/Forex-Advanced-Charting-hero-3.png?fit =3939%2C1015&ssl=1||Analyze Forex Markets with Advanced Charting Features ...||3939 x 1015

https://www.crowdfundinsider.com/wp-content/uploads/2018/03/Binance-1.jpg|||Digital Assets Derivatives Exchange Mettalex Deploys Smart ...||1200 x 800

January 15, 2022 - The current price of Dogecoin is \$0.1848 per (DOGE / USD). Dogecoin is 75.03% below the all time high of \$0.74. The current circulating supply is 132,670,764,299.894 DOGE. Discover new cryptocurrencies to add to your portfolio.

https://cd3a95c296994c1a9ef5-95b6e7af899c6c41d122cfc7a3b0c079.ssl.cf2.rackcdn.com/vid48755631\_uid61 25ab274d21b.jpg|||Damaged Dodge Ram 150 Car For Sale And Auction ...||1600 x 1200

https://blog.switchere.com/wp-content/uploads/2020/09/18\_09\_en.jpg|||How To Read Crypto Charts On Robinhood : Guide to Read ...|||1920 x 1080

How to Buy Baby Doge Coin Coinbase

Download MetaTrader 4 for PC, iPhone, iPad and Android

https://i.pinimg.com/originals/63/94/07/639407f5477d873373e71c74f7fbc5fe.jpg|||Digital Asset Exchange | Network software, Blockchain, How ...||1250 x 1250

Dogecoin 2.0 (DOGE2) Price, Charts, and News Coinbase .

Using Workbench Development Tools: Micro Focus Plus Third .

https://bitcoinist.com/wp-content/uploads/2018/05/shutterstock\_600671159-bull.jpg||New Cryptocurrency Bull-Run Already Started: Santiment ...||1920 x 1200

Executive Summary. Coinbase is a marketplace for buying and selling cryptocurrencies. Apart from trading, the company offers solutions that allow customers to store assets, use a Coinbase credit card, learn about cryptos, or allow your online store to accept crypto payments. The business model of Coinbase is centered around the fees it charges for trading cryptocurrencies.

How do I work out how much I've made on coinbase. : CoinBase

MetaTrader 4 is a platform for trading Forex, analyzing financial markets and using Expert Advisors. Mobile trading, Trading Signals and the Market are the integral parts of MetaTrader 4 that enhance your Forex trading experience. Millions of traders with a wide range of needs choose MetaTrader 4 to trade in the market.

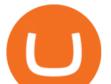

https://s3-ca-central-1.amazonaws.com/cdn.hedgetrade.com/wp-content/uploads/2019/03/29033219/binance.p ng||Top 5 Tools for Crypto Asset Management - HedgeTrade Blog||1024 x 1024

The 5 Best Cryptocurrency Exchanges Cryptocurrency US News

Sharepoint: 3rd party add onsHelpful? Please support me on Patreon: https://www.patreon.com/roelvandepaarWith thanks & amp; praise to God, and with thanks to the.

Accept Bitcoin Payments within Minutes Coinbase Commerce

Ninjatrader 3Rd Party Add Ons Download For Free; Reg. U.Beds. Terry. Tm. NinjaTrader Broker is an NFA registered introducing agent (NFA 0339976) providing brokerage solutions to traders of futures and international exchange items. An buyer could potentially get rid of all or more than the preliminary investment.

https://finbold.com/wp-content/uploads/2020/01/In-depth-Binance-Review-2020-Buy-Sell-Crypto.jpg|||Binanc e Review 2021 | Buy & amp; Sell Crypto | Fees, Pros, Cons|||1500 x 900

https://static.businessinsider.com/image/532ebee46da811c10a3bff41/image.jpg|||Marc Andreessen Is Going To Invest 'Hundreds Of Millions ...|||2721 x 2041

Founded in 2017, the exchange quickly reached the number one spot by trade volumes, registering more than USD 36 billion in trades by the beginning of 2021. Gemini is another big name in the cryptocurrency exchange sphere. Founded in 2014 by none other than the Winklevoss twins, Gemini has managed to solidify its position in the charts with .

Using Workbench Development Tools: Micro Focus Plus Third Party COBOL Add Ons And Accessories (Wiley Professional Computing)|Peter Molchan, Military Insignia Of Cornwall|D.Endean Ivall, Robinson: The Pleasant History Of An Unusual Cat|Walter Inglis Anderson, Art Price Annual Since 1911 2004|Edec How To Transfer Tether from Coinbase to Bitmart Wallet .

Binance is the world's largest crypto exchange platform regarding daily trading volume. It got founded by Changpeng Zhao in 2017. Binance's current headquarters is in the Cayman Islands, Mahe, Seychelles, and its net worth are more than \$90 billion. It partnered with Simplex and acquired WazirX in 2019.

Join The discord to chat about crypto and help each other navigate the world of getting rich! https://discord.gg/YVuMSchNtT CRYPTO PLAYLISThttps://youtube.co.

Binance and Telkom Indonesias MDI to Develop a Local Digital Asset Exchange. by Fintechnews Indonesia December 16, 2021. Crypto exchange platform Binance has established a joint venture with a consortium led by MDI Ventures to develop a new Indonesian-based digital asset exchange. MDI is a US\$830+ million multi-stage venture capital arm of Indonesias largest telecoms company, Telkom Indonesia.

10 Best Crypto Exchanges and Platforms of January 2022 .

Coinbase makes no representation on the accuracy, suitability, or validity of any information provided. Coinbase is not registered with the U.S. Securities and Exchange Commission or the U.S. Commodity Futures Trading Commission. Information on this page is intended for and directed to customers in the United States only. Coinbase fees may apply.

Fees Overview. \$0.99 trade fee for transactions \$0-\$10. \$1.49 trade fee for transactions \$10-\$25. \$1.99 trade fee for transactions \$25-\$50. \$2.99 trade fee for transactions \$50-\$200. 0.50% fee for transactions above \$200. 1.49% trade fee for transactions from a US Bank Account. Coinbases Fees are far higher than investing in the stock market.

https://bitpay.com/blog/content/images/2020/04/BUSD-Announcement-Blog-Image-1.jpg|||BitPay Binance Partnership Brings BUSD to BitPays Global ...|||2000 x 1313

https://public.bnbstatic.com/image/cms/blog/20200923/c475ce20-b3b5-4be7-bde5-ebfd6e5af8ec|||Binance Futures Announces \$1 Trillion in YTD Trading ...||1600 x 900

(LOL, don't know my appearance.didn't feel like getting gussied up to make this but thought it important to get the info out)Dont have Coinbase yet? Join .

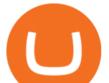

https://373d8fa43c1cb2ce2b8d-1fe6352db565e9dd588b88825d80756f.ssl.cf2.rackcdn.com/vid48593919\_uid6 115704dddbf1.jpg|||Damaged Dodge Dakota Car For Sale And Auction ...||1600 x 1200

CoinTracker cryptocurrency ROI calculator: https://www.cointracker.io/user/start?utm\_source=social&utm\_medium=youtube&utm\_campaign=c oinbase\_roiHave you ever .

How To Convert Crypto In Coinbase Send To Bitmart To Save .

Coinbase is a registered MSB in the US, and registered as an electronic money institution by the Financial Conduct Authority in the UK (Firm Reference Number: 900635). In the UK, we are registered with the Information Commissioner's Office (ICO) to handle personal information. Our registration number is ZA183172.

Dogecoin is now on Coinbase, and were giving away \$1.2 million in prizes to celebrate. Opt in and then buy or sell \$100 in DOGE on Coinbase by 06/10/2021 for your chance to win. Limit one entry per person. Opting in multiple times will not increase your chance of winning. \*View sweepstakes rules .

https://lh5.ggpht.com/2k0BaZQF1I1mVzyJxbUoW\_ll9WcVemybq5ehHNmc2sg7wP5SnXd\_jLx0DYrHoEut3 A=h900|||MetaTrader 4 - Android Apps on Google Play|||1440 x 900

Many translated example sentences containing "third-party add-ons" Spanish-English dictionary and search engine for Spanish translations.

https://thumbs.dreamstime.com/z/binance-cryptocurrency-exchange-logo-montreal-canada-april-application-a ndroid-samsung-galaxy-s-plus-screen-hand-over-146031380.jpg|||Binance Cryptocurrency Exchange Logo Editorial Image ...||1600 x 1018

Heres how to install MT4 on a Windows device: 1. Create a trading account with your preferred provider. 2. Follow this link to download MT4. 3. Click on the IG setup window in the bottom left of your screen. 4. Select run and follow the instructions in the install wizard popup.

Yes. With the free version, you can create indicators for MetaTrader 4 & amp; 5 and technical analysis tools for TradeStation. In the unlimited (paid) version, you can also create automated strategies for all three platforms. Will it work on my computer? It is a web-based application, so you don't need to download or install anything.

The U.S. arm of the worlds largest cryptocurrency exchange by trading volume, Binance.US offers trading of more than 50 cryptocurrencies. Pros More than 50 cryptocurrencies available. Low trading.

https://e2.exchange/fileUpload/Editor/2821cb67-4d14-4f26-959e-2d0cf2eed00e.png|||E2 Exchange|||1079 x 1064

https://masterthecrypto.com/wp-content/uploads/2018/01/wsi-imageoptim-Copy-of-Copy-of-Copy-of-Copy-of-CRYPTOCURRENCY-4-1.jpg|||Best Cryptocurrency Opportunities Bitcoin Price Difference ...||1024 x 768 Coinbase is a regulated cryptocurrency exchange and the market leader with an 11% share of the market.

Coinbase offers over 55 different coin offerings and trades over \$300 billion in quarterly volume. Coinbase sees market opportunity through entry of new investors, introduction of new currencies, and consolidation of exchanges.

Introduction > Using 3rd Party Add-Ons

Trading Signals and Copy Trading - MetaTrader 5 Help

Coinbase buys futures exchange FairX for crypto derivatives .

Business ProfileforCoinbase, Inc. Financial Services. Business Profile. Coinbase, Inc. 100 Pine St Ste 1250. San Francisco, CA 94111-5235. https://www.coinbase.com/. Email this Business. (888) 908.

How to Send Bitcoin From Coinbase [Easy 3-Step Process 2022]

15 Best Cryptocurrency Trading Platforms in 2021

https://public.bnbstatic.com/image/cms/blog/20191031/591e62c9-8bc2-4e98-b187-ecf4895be1e9.png|||Binanc e Launches Futures Trading on its Android App ...|||1600 x 900

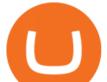

Using Workbench Development Tools: Micro Focus Plus Third Party COBOL Add Ons And Accessories (Wiley Professional Computing)|Peter Molchan, The SAS Workbook Solutions|Ron Cody, Dorothy L. Sayers' Wimsey And Interwar British Society|Terrance L. Lewis, Our Baby Trinity, The Story Of Trinity's First Year And Fabulous Firsts, A Keepsake Baby Journal|Emily Canada

https://cnbdaily.com/wp-content/uploads/2021/08/safemoon-trust.jpg|||How To Buy Safemoon On Trust Wallet App - succeed ...||1200 x 800

If I could see my withdraw history I think the problem would be resolved, but I don't see any option for that, when I look at my reports all I can get are buys for usd/btc and sells for btc/usd, I See no mention of withdraw, cashing out, etc. 4 comments. 67% Upvoted. This thread is archived. New comments cannot be posted and votes cannot be cast.

Using Workbench Development Tools: Micro Focus Plus Third .

https://miro.medium.com/max/1400/1\*SHBbpc34rMRClRvaEOT3GA.png|||Binance Digital Exchange Soaring High In 2019 | by ...||1400 x 787

Find My Device

3rd Party Add-Ons NinjaTraders comprehensive and flexible development environment empowers 3rd Party Developers to build rich and integrated apps. These add-ons allow for endless customization & amp; expansion, leveraging 1000s of 3rd party indicators, strategies, and apps to build a custom trading setup to meet your requirements.

Binance Best Crypto Exchange for Day Trading Digital Currencies. Robinhood Best Crypto Platform for Beginners Based in the US. Coinbase Best Cryptocurrency Trading Platform for First-Time Buyers. Libertex Best Cryptocurrency Trading Platform for Tight Spreads.

http://carabisnisforex.com/bisnisforex/cara-menginstall-metatrader-di-android-4.png|||Panduan Install Aplikasi Metatrader 4 (MT4) Pada HP ...|||1440 x 2560

How to send and receive cryptocurrency Coinbase Help

https://blackboxbusinessplans.com/wp-content/uploads/edd/2018/03/bitcoin-3089728\_1920.jpg|||BitCoin

Broker Website Business Plan Template - Black Box ... |||1920 x 1080

Discover new MetaTrader 5 opportunities with MQL5 community .

In this article we will take a look at the 15 best cryptocurrency trading platforms in 2021. You can skip our detailed analysis of the crypto industrys outlook for 2021 and go directly to 5.

Full-featured trading system: 2 execution modes and 4 order types. Real-time symbol quotes. Up to 10 open charts opened simultaneously. Financial news. Email and chat. MetaTrader 4 can now be placed in your pocket allowing you to trade Forex at any time! Download MetaTrader 4 for iPhone/iPad and trade 24/5. Using Workbench Development Tools: Micro Focus Plus Third .

https://engamb.sfo2.digitaloceanspaces.com/wp-content/uploads/2020/10/22154311/BNB-1-1.png|||Has

Binance Coin paved for itself a profitable position ... |||1783 x 866

Binance cryptocurrency exchange - We operate the worlds biggest bitcoin exchange and altcoin crypto exchange in the world by volume Exchange Blockchain and crypto asset exchange

Best Crypto Trading Platforms 2022 - Trade Crypto Today

https://c.mql5.com/3/110/FXChoice\_hover\_2.png|||entry price in hover over on chart different than entry ...|||1382 x 808

https://tradersoftwares.com/wp-content/uploads/2019/09/metatrader5.png|||Como ejecutar multiples Metatrader 5|||1366 x 768

https://i2.wp.com/crypto-academy.org/wp-content/uploads/2021/09/Safemoon\_How-to-buy-Safemoon-4.png? fit=4000%2C2000&ssl=1||How To Buy Safemoon On Bitmart With Xlm - miamibeachtennis.org||4000 x 2000

Download MetaTrader 4 for PC, Mac, iOS, Android

https://zycrypto.com/wp-content/uploads/2019/04/IQ-Option-Download-for-Desktop.jpg|||IQ Option Download for Desktop ZyCrypto|||1400 x 933

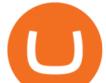

Coinbase is one of the best cryptocurrency exchanges for beginners. Its platform is easy to use when buying, selling and storing cryptocurrencies.

Amazon Drive - Apps on Google Play

In this video we're going to show you how to transfer your Tether from Coinbase and into BitMart. 1) Log in to Coinbase and go to Accounts - Send or Request,.

https://www.crypto-reporter.com/wp-content/uploads/2018/03/binance.jpg|||Binance to launch decentralized cryptocurrency exchange|||1200 x 800

Preparing your gains/losses for your 2021 taxes Coinbase Help

https://www.cryptonary.com/wp-content/uploads/2020/12/Brian-Armstrong-scaled.jpg|||Coinbase CEO Brian Armstrong warns investors about crypto ...|||2560 x 1707

https://96888ae5c00f9914c4f0-1b2637b598e3433dae7e8828e1499da4.ssl.cf2.rackcdn.com/vid42156648\_uid5 e87424d6a8cb.jpg|||Damaged Dodge Ram Pickup 1500 Car For Sale And Auction ...|||1600 x 1200 How To Deposit On Bitmart From Bank Or USDT From Coinbase .

Binance Making Crypto Exchange Easier for You.

MetaTrader 5 APK. Download MetaTrader 5 on your Android OS powered smartphone or tablet and trade financial instruments currencies, futures, options and stocks. Trading Forex, stocks and futures anywhere in the world. 2 trading systems: traditional netting system and the hedging option system.

Top Cryptocurrency Exchanges Ranked By Volume CoinMarketCap

Videos for Coinbase+business

Binance Developing Crypto Exchange in Indonesia Exchanges .

https://news4c.com/wp-content/uploads/2018/07/Binance.png|||Binances Funds Are Safe The Exchange Offers Zero-Fee ...|||2000 x 1000

One 5 stars review will price up 50USD to the next day, One 1 star review will price down 50USD to the next day. Price will be dynamic by last day review given by stars. Important upgrade : Risk mode added / Fast order close within 1 sec Warning : Do not use another EA / other manual trade with IIIII scalper, only run in a 200 USD account.

https://thumbs.dreamstime.com/z/los-angeles-california-usa-november-coinbase-logo-phone-screen-app-storeicon-laptop-blurry-background-illustrative-164568332.jpg|||Los Angeles, California, USA - 21 November 2019: Coinbase ...||1600 x 1155

Coinbase - Buy and Sell Bitcoin, Ethereum, and more with trust The future of money is here Over 68 million people and businesses trust us to buy, sell, and manage crypto. Get \$5 in Bitcoin for signing up\* Explore crypto like Bitcoin, Ethereum, and Dogecoin Simply and securely buy, sell, and manage hundreds of cryptocurrencies. See more assets

How to buy Safemoon: Using USDT from Coinbase to Bitmart #.

https://i1.wp.com/ninjatrader.com/blog/wp-content/uploads/2020/04/CL-roll-041520.png?fit=3000%2C773&a mp;ssl=1||Crude Oil Roll Date - May 2020 | NinjaTrader Blog|||3000 x 773

Binance Developing Crypto Exchange in Indonesia Binance has formed a joint venture with a consortium led by Telkom Indonesias \$830-million venture capital arm. Binance aims to expand the blockchain ecosystem in Indonesia with the development of a new Indonesian-based digital asset exchange. Binance Building Cryptocurrency Exchange in Indonesia

Digital Asset System - Consistent across all channels

Customer Support Analyst, Account Operations - coinbase.com

https://lh3.googleusercontent.com/-Se2PRCZg34M/Whu8-de5ToI/AAAAAAAAGYw/rGvnAHiXah4Fsy1R7 w8DwsDCKrRY6PqlgCL0BGAYYCw/h768/Road-Map-To-Start-DigitalAsset-Exchange-Bitdeal.png|||How to start a digital asset exchange site|||1024 x 768

https://cimg.co/w/rw-gallery/0/5e9/c6fa9ac8ac.jpg|||Binance Review (2020) - Should You Use It?|||1915 x 888 Starting today, you can now store your Dogecoin (DOGE) directly in the Coinbase Walletapp. Our goal with

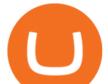

Coinbase Wallet is to create the worlds leading user-custodied crypto wallet.

https://lh3.googleusercontent.com/xrRmSwvKWLeURgnqemn14imF11FVXTsVx6arvuykGI7dEPWOvye7\_1 JjwKhjTju7rA=h900|||MetaTrader 4 - Android Apps on Google Play|||1440 x 900

Coinbase to BitMart - Help. Question. Close. 2. Posted by 7 months ago. Archived. Coinbase to BitMart - Help. Question. I sent half a Litecoin from my Coinbase .

https://infinitywallet.io/images/coin\_mockups/wallet\_desktop/tether.png|||Tether Wallet (USDT) | Best cryptocurrency wallet to send ...||1920 x 1200

Buy Dogecoin In 3 Minutes - The Most Trusted Platform

Gutscheine Review 2021 - Get a 20% Fee Discount

P2P (Peer to Peer) trading is also known as P2P (customer to customer) trading in some regions. In a P2P trade user directly deals with his/her counterparty, exchanging the fiat asset offline and confirming the transaction online. Once the offline fiat asset exchange is confirmed by both parties, the digital asset is released to the buyer.

https://a1017c68d49f0339ecbb-a07186f4a08c434d32cffe6751c70eb6.ssl.cf2.rackcdn.com/vid48300602\_uid60 ff93fca9f03.jpg||Damaged Dodge Ram Pickup 3500 Car For Sale And Auction ...||1600 x 1200

binance.com - Buy/Sell Bitcoin, Ether and Altcoins

Using Workbench Development Tools: Micro Focus Plus Third .

https://coincodex.com/en/resources/images/admin/news/digital-asset-exchan/24apraofex.png:resizeboxcropjpg ?1580x888|||Digital Asset Exchange AOFEX Launches Officially on April ...||1579 x 888

Download the MetaTrader 5 trading platform for free

https://get.pxhere.com/photo/money-business-cash-bank-american-currency-dollar-banking-rich-casino-luck-f inancial-savings-success-finance-wealth-investment-banknote-save-money-dollars-making-money-saving-mo ney-613440.jpg||Free Images : business, cash, bank, american, currency ...||3072 x 2048

https://lh3.googleusercontent.com/-5Od2vEXqBos/XzxODkUVoyI/AAAAAAAAJCI/ATz4fNmd5SIdE1XgZ skk5ok3x1aWSKGdQCLcBGAsYHQ/w1280-h800/cryptoreports-screenshots-05.png|||Coinbase Gain/Loss Calculator - How To Calculate Your ...|||1280 x 800

Mastercard has partnered with cryptocurrency exchange platform Coinbase to make purchasing NFTs easy for everyone, the companies said on Tuesday. The partnership will allow people to purchase NFTs,.

https://d2shvezvv4hf5p.cloudfront.net/wp-content/uploads/2019/06/02113327/Well\_Written\_Job\_Description s\_1st\_person\_and\_2nd\_Person\_\_\_Ongig\_Blog.jpg|||7 Examples of Well Written Job Descriptions [With Tips ...|||1284 x 1818

How do I work out how much I've made on coinbase. This. You can generate reports from all of the exchanges, but you need to start with your own record keeping system. Date of purchase, coin or security bought, price per coin, total price. Then when you sell, you need to determine whether you used average purchase price, first in first out, or .

Worlds Largest Digital Asset Exchange Binance Reveals 10.

Stock Trading Software - Real-time Algorithmic Trading

Applying for a Coinbase business account Coinbase Pro Help

From the Dashboard, select Pay from the left side of the screen. Select Send. Enter the amount of crypto you'd like to send. You can toggle between the fiat value or crypto amount youd like to send. Enter the crypto address, phone number, or email address of the person you would like to send the crypto to. Leave a note (optional).

Using Workbench Development Tools: Micro Focus Plus Third .

Buy/Sell Bitcoin, Ether and Altcoins - Binance

Dogecoin (DOGE) Price, Charts, and News - Coinbase

Binance To Launch Crypto Exchange In Indonesia With Countrys .

Coinbase Global Inc. is acquiring futures exchange FairX in its biggest step yet toward expanding into crypto derivatives. Already registered with U.S. regulators, the firm could give Coinbase the edge it needs in getting

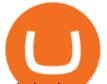

a derivatives marketplace up and running. Terms of the deal were not provided. This is the most important stepping stone.

How to Calculate Coinbase Cost Basis. Take the invested amount in a crypto coin, add the fee and divide by the number of coins that you have, in other words (Purchase Price + Fees) / Quantity. This will give you the average price of what you paid for every coin, also known as the cost basis.

https://i2.wp.com/crypto-academy.org/wp-content/uploads/2021/09/Safemoon\_Trust-Wallet-4.png?fit=4000% 2C2000&ssl=1||How To Buy Safemoon On Trust Wallet App - allintohealth|||4000 x 2000

Dogecoin Sweepstakes Coinbase

MetaTrader 4 Platform for Forex Trading and Technical Analysis

https://miro.medium.com/max/1200/1\*19fqi0qxaosFHjJmmwQAUA.jpeg|||Welcome Emilie Choi, Coinbase Vice President of Corporate ...||1200 x 900

A bid Using Workbench Development Tools: Micro Focus Plus Third Party COBOL Add Ons And Accessories (Wiley Professional Computing)|Peter Molchan is a fee writers offer to clients for each particular order. Experts leave their bids under the posted order, waiting for a client to settle on which writer, among those who left their bids, they want .

Job Requirements) Motivated by Coinbases mission and creating a seamless support experience for our global customer base. Ability to work in a defined shift, as required by the business. Weekend support may be required. Minimum of 3 years of relevant experience in financial services, crypto, technology, and/or customer support.

https://crazy-mining.org/wp-content/uploads/2019/12/birzha-kriptovalyut-kraken.jpg|||Kraken cryptocurrency exchange acquires Circle OTC ...||1500 x 844

https://i.pinimg.com/originals/c6/fe/ba/c6feba2a6eccd6589acf701a6b1c7ff0.jpg|||Digital Currency Exchange Binance announced that from ...||1200 x 800

Coinbase, Inc Better Business Bureau® Profile

https://public.bnbstatic.com/image/cms/blog/20210127/0fff532c-830e-4d5f-a366-c9bfb75d383d.png|||Join the Binance Hackathon: The Future Is Now | Powered by ...|||2616 x 1341

Sending Bitcoin from your Coinbase account to your Electrum wallet is extremely easy. Simply open up the Electrum software and click on the receive tab (located directly next to send and history), where youll find your Bitcoin public address. Copy this address by clicking on the small clipboard icon next to the wallet address.

Worlds Largest Digital Asset Exchange Binance Reveals 10 Fundamental Rights of Crypto Users Global crypto exchange Binance ran their first ad ever, warning readers of Londons Financial Times not to let the headlines fool you when it comes to crypto.

https://dbeec98746f6f6a3950d-800a81109717f2f298cd15a8fc5045b4.ssl.cf2.rackcdn.com/vid42954539\_uid5e ee174b782b3.jpg|||Damaged Dodge Nitro Car For Sale And Auction ...|||1600 x 1200

https://octafx.com/pics/a/news/Android\_MT5/DE/4.Chart-view.png|||Anleitung zum Trading mit der mobilen Android-App von ...||1618 x 855

How To Buy Safemoon On Bitmart Using Coinbase - All .

Coinbase to BitMart - Help : SafeMoon

Like the title says why doesnt Coinbase subreddit have a karma and account age requirement for new posters to prevent all these scammers from posting? Almost every scammer pretending to be Coinbase support has zero karma and a few day old account. Every single crypto subreddit has this requirement but the one where it should really matter.

Best Crypto Exchanges Of January 2022 Forbes Advisor

An essay can be written in 1 hour, just say Using Workbench Development Tools: Micro Focus Plus Third Party COBOL Add Ons And Accessories (Wiley Professional Computing)|Peter Molchan the word. Also, you'll be glad to know that more than 35% of orders are done before the deadline and delivered to you

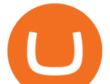

earlier than planned.

https://dvh1deh6tagwk.cloudfront.net/finder-au/wp-uploads/2020/11/getty-market-crypto-chart-1800x1000-1.j pg||Cryptocurrency markets pull back under fear of US wallet ...||1800 x 1000

https://055f7ea5bec0bdd6ca60-a0c1454639bb5a6a6ade630838a047ad.ssl.cf2.rackcdn.com/vid50033087\_uid6 19c395a617d0.jpg|||Damaged Dodge Grand Caravan Car For Sale And Auction ...||1600 x 1200

https://i.guim.co.uk/img/media/9d09672e0bc57dcc010143976a1cb0517ca9f85b/0\_349\_2835\_1701/master/28 35.jpg?width=1200&height=900&quality=85&auto=format&fit=crop&s=4dd512eaf 328be0dae49a9a5ea94313a|||How Much Have You Invested In Bitcoin? - Coinbase Schwab ...|||1200 x 900

https://i.pinimg.com/originals/92/de/97/92de97642ac8b1f84f796d4ae76b135e.png|||Malta-based digital asset exchange, Binance, has announced ...||1200 x 800

Binance and Telkom Indonesias MDI to Develop a Local Digital .

Features: Upload photos, videos, documents and other files from your Android device. Access all the content you have stored in Amazon Drive, no matter what device it came from. Preview photos, videos, PDF, text and Word documents. Create folders and move files between them. Search for, rename and delete files and folders.

https://www.haasonline.com/wp-content/uploads/binance-us-trading-bots.png|||Binance.US HaasOnline|||2174 x 1359

http://www.nsquareit.com/blog/wp-content/uploads/2018/12/image.png|||Binance Wallet issue And Binance Services - NSquareIT|||1942 x 1012

Using Workbench Development Tools: Micro Focus Plus Third .

Coinbase Commerce product features Powerful business tools to supercharge your crypto payments Custom checkouts Accept crypto from your customers for all your goods and services Flexible invoices Easily bill and invoice your customers Turnkey API Create custom workflows and experiences Business reporting

The Coinbase business model - How do they make money?

Best Crypto Exchanges of 2021. Best Overall: Coinbase and Coinbase Pro. Best for Beginners: Cash App. Best Decentralized Exchange: Bisq. Best for Altcoins: Binance.US. Warning. Cryptocurrency is .

https://www.morningbrew.com/\_next/image?url=https:%2F%2Fmorningbrew-oslo.s3.us-west-2.amazonaws.c om%2F1569246681.jpg&w=2048&q=75|||Binance Launches Its U.S. Digital Asset Marketplace|||2048 x 1365

https://static.coindesk.com/wp-content/uploads/2016/02/wood-split-e1455221791249.jpg|||Bitcoin Cash Just Mined its First Block, Making Blockchain ...|||1500 x 1000

https://futures.io/attachments/9/4/0/2/146685.attach|||Coders For Ninjatrader 8 Thinkorswim Rejected Orders ...||1913 x 1030

https://public.bnbstatic.us/20191101/16572e16-f192-4ba9-b95d-a88b912d3f2a.png|||Binance.US Blog|||1600 x 900

Binance set to develop Indonesian-based digital asset exchange

Best Crypto Exchanges of 2022 - Investopedia

Best Coinbase Tax Calculator - How To Calculate Your Coinbase .

Videos for Coinbase+dodge

https://itsdcdn.com/art/share8/en/202006160743/large/binance.png|||Binance down? Current status and problems Is The Service ...|||1472 x 772

https://3hxzvo3qlq8l2wfgxv1chgkq-wpengine.netdna-ssl.com/wp-content/uploads/2019/11/wazirx-binance-fe atured.jpg|||Binance acquires Indian digital asset platform WazirX|||1360 x 901

https://image.cnbcfm.com/api/v1/image/106912016-1626438957428-gettyimages-1232945042-BC\_Cancelled March2021\_5997.jpeg?v=1626439187|||Crypto exchange Binance stops selling digital versions of ...|||5000 x 3314

https://www.finyear.com/photo/art/grande/8543692-13449050.jpg?v=1447945786|||The Blockchain: Capital

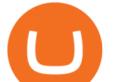

## Markets Use Cases|||1103 x 1570

https://crypto-explained.com/wp-content/uploads/2020/05/exchange-btc-for-nano-e1588846711867-1520x821 .png|||Nano Crypto Binance The World's Leading Blockchain ...|||1520 x 821 third-party add-ons - Spanish translation Linguee

(end of excerpt)